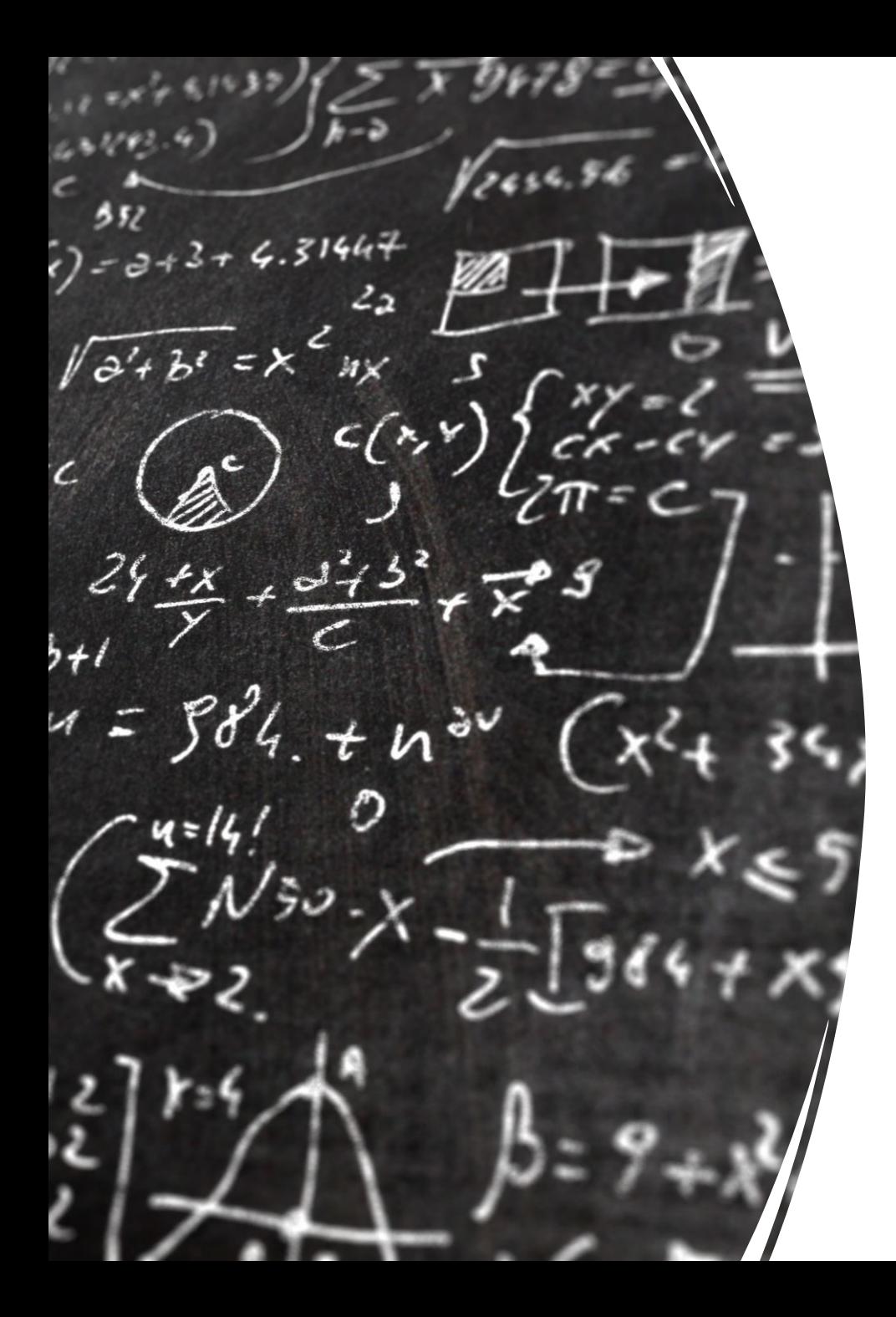

# CS 113 – Computer Science I

## Lecture 4 – Methods

Adam Poliak 01/26/2023

# Announcements

- Assignment 00
	- Grades returned
- Assignment 01 due 02/01
	- Released today
- Office hours:
	- TAs: almost finalized, will be posted on course website
	- Mine: 3:30 4:30pm today

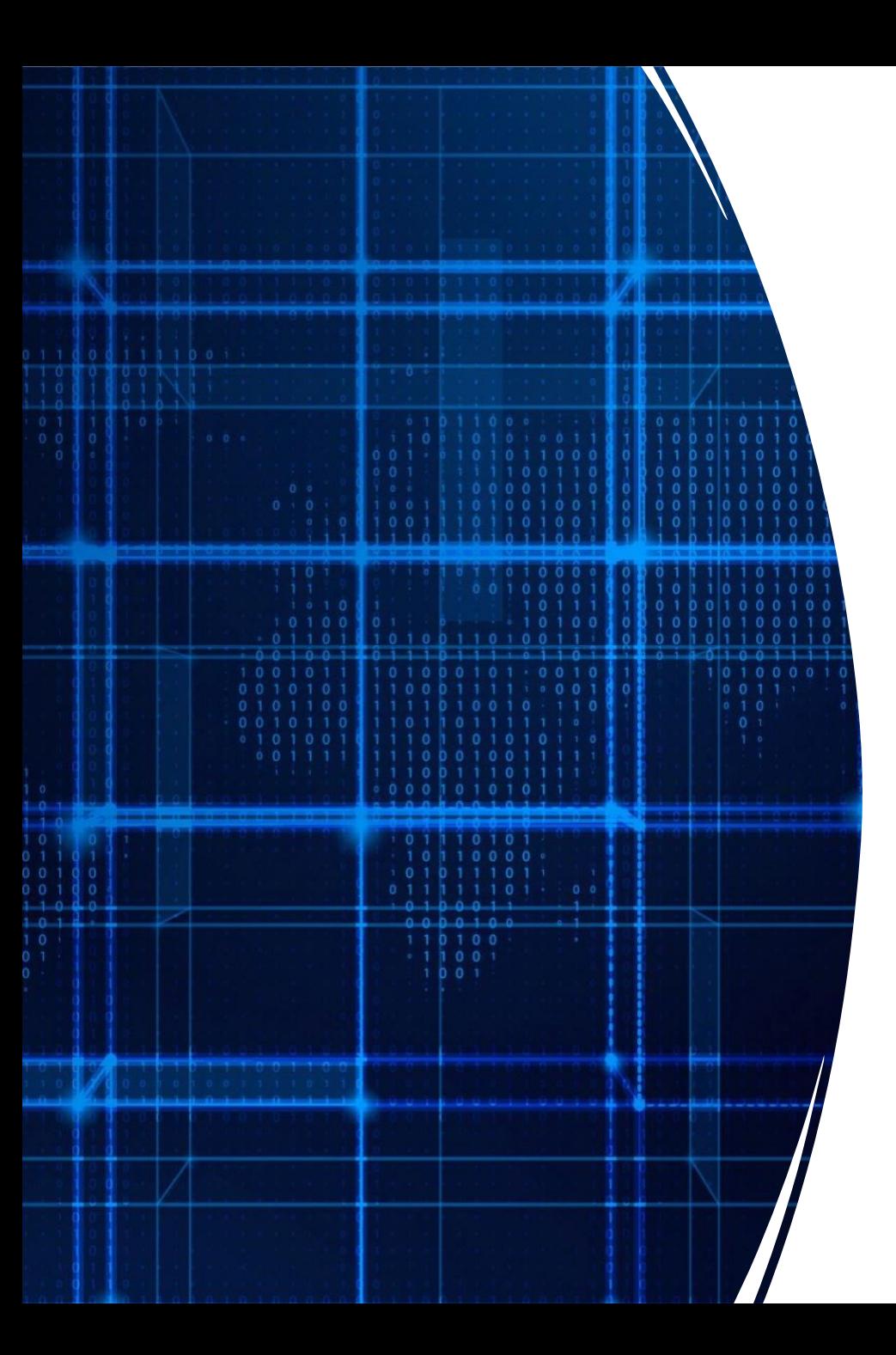

# Agenda

- Announcements
- Recap
- Methods

# Recap

- "Terminal as a window in your own computer"
- Command line programs
- Variables:
	- Storing different types of data
	- Attributes of variables
- Input/Output in data
	- Output: System.out.print\*
	- Input: Scanner

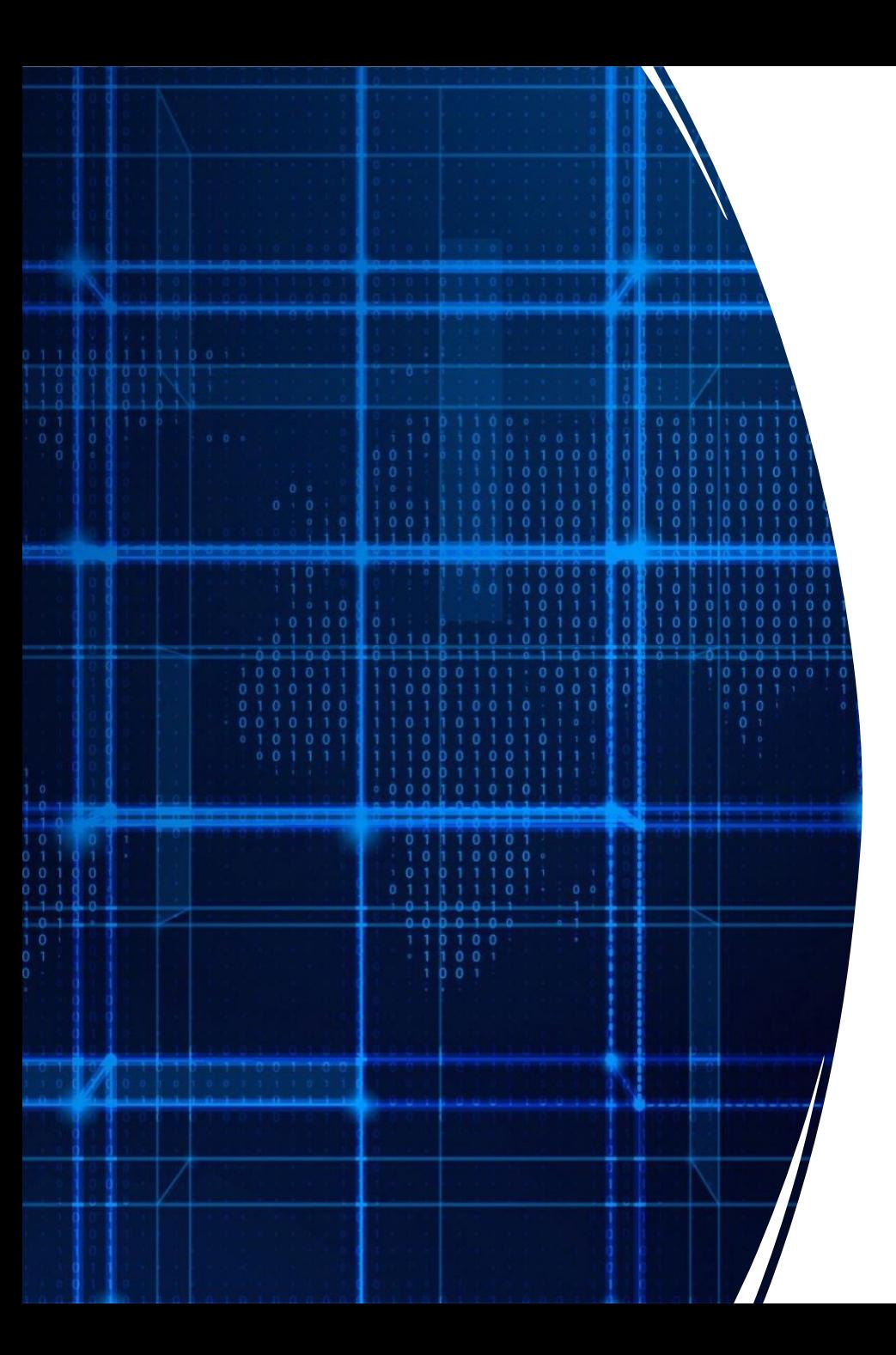

# Agenda

- Announcements
- Recap
- Methods

#### Demo

#### Demo 1: Ask user for a number, and return the square root Math.sqrt(<number>);

Demo 2: Lets round that answer to an integer

#### Math utilities

- Math.round(40.11);
- Math.cos(0);
- Math.sqrt(9);
- Math.random();

### Examples of methods

### Using methods

Abstraction:

allows us to use functionality without knowing how it works

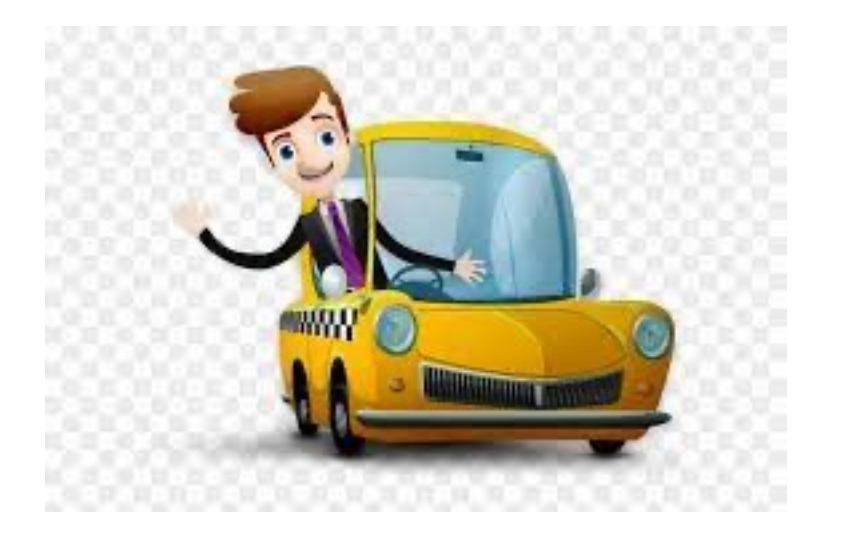

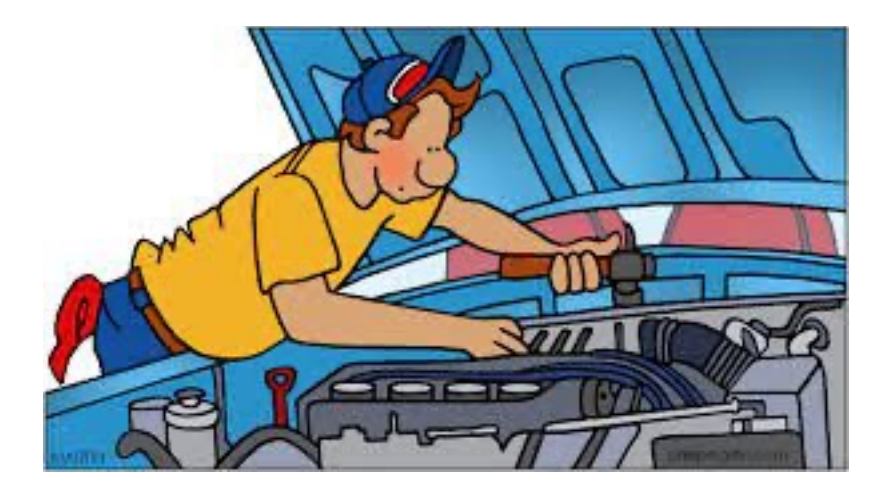

#### Demo

Demo 1: Ask user for a number, and return the square root Math.sqrt(<number>);

Lets round that answer to an integer

Lets now do this for 2 numbers

Lets now do this for 4 numbers

Lets now do this for 6 numbers

#### Creating Methods

**Idea:** Define re-useable portions of code

Analogy: machines with inputs and outputs

Two steps for programming with functions:

- 1. Define the function (name, inputs, outputs, implementation)
- 2. Call the function with inputs and wait for its output

All methods should be contained inside a class

#### Anatomy of a method

- All methods have the following things:
	- Name
	- Parameter
	- Body
	- Return Type

```
public static int method1 (int param1,
                             String param2) {
  /**
    body of the method
  \ast/return 0;
}
```
#### Method signature

#### public static int method1 (int param1, String param2)

# Method documentation

/\*\* Description of the method \* @param param1 description \* @param param2 description \* @return what the method returns  $* /$ public static int method1 (int param1, String param2) {

 $\mathcal{L}_{\text{start}}$ 

#### Defining methods in Java: syntax

```
public static void main(String[] args) {
    // function statements
}
```

```
public static float foo(int a, float b, String c) {
    // function statements
    System.out.println(c);return a*b;
```

```
Calling methds in Java: syntax
public static float foo(int a, float b, String c) {
    // function statements
    System.out.println(c);
    return a*b;
                                                     parameters
public static void main(String[] args) {
    // function statements
    int value = 3;
   String c = "hello":argumentsfloat result = foo(value, -2.5, c);
   System.out.println(result);
```
## Executing a function: steps

- 1. When you encounter a function, pause!
- 2. Create a *frame* to hold the function's state
- 3. Copy argument values
- 4. Execute the function, line by line. Continue until
	- 1. you hit a return statement
	- 2. you run out of statements
- 5. Send back return value (can be nothing if function is *void*)
- 6. Delete the function's frame
- 7. Resume original function

#### // Function: area

```
// Description: computes the area of a rectangle
```

```
// Input: width (double)
```

```
// Input: height (double)
```

```
// returns (double), the area as width * height
```

```
// side effects: none
```

```
public static double area(double width, double height) {
```

```
return width * height;
```

```
// Function: area
```

```
// Description: computes the area of a rectangle
```

```
// Input: width (double)
```

```
// Input: height (double)
```

```
// returns (none)
```

```
// Side effect: prints the area to the console
```

```
public static void area(double width, double height) {
    double a = width * height;System.out.println("Area is "+ a);
```

```
}
```
### Warning: don't confuse printing with returning

#### // Function: area

- // Description: computes the area of a rectangle
- // Input: width (double)
- // Input: height (double)
- // returns (double), the area as width \* height

```
// side effects: none
```

```
public static double area(double width, double height) {
```

```
return width * height;
```

```
// Function: area
```

```
// Description: computes the area of a rectangle
```

```
// Input: width (double)
```

```
// Input: height (double)
```

```
// returns (none)
```

```
// Side effect: prints the area to the console
```

```
public static void area(double width, double height) {
     double a = width * height;System.out.println("Area is "+ a);
```

```
}
```
#### Benefits of methods

- Split large problems into small problems
	- Easier to maintain code/cleaner code
		- Only need to fix mistakes

•

- DRY: Don't repeat yourself
- Implement once, re-use in different programs
- Abstract details so user doesn't need to worry about details

```
public class Abs {
    public static double abs(double x) {
        if (x < 0) {
            return -x;
        }
        return x;
    }
    public static void main(String[] args) {
        double absValue = 0;
        absValue = abs(-3.4);
    }
}
```
#### Exercise: Draw stack stack

```
public class Abs {
    public static double abs(double x) {
        if (x < 0) {
            return -x;
        }
        return x;
    }
    public static void main(String[] args) {
        double absValue = 0;
        absValue = abs(-3.4);
    }
```
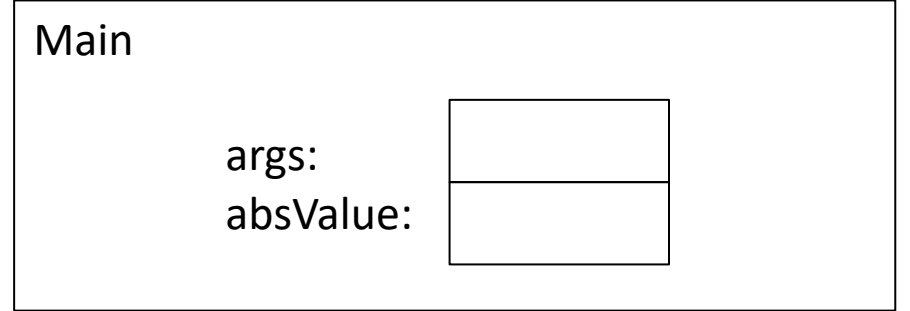

```
public class Abs {
    public static double abs(double x) {
        if (x < 0) {
            return -x;
        }
        return x;
    }
   public static void main(String[] args) {
        double absValue = 0;
        absValue = abs(-3.4);
    }
```
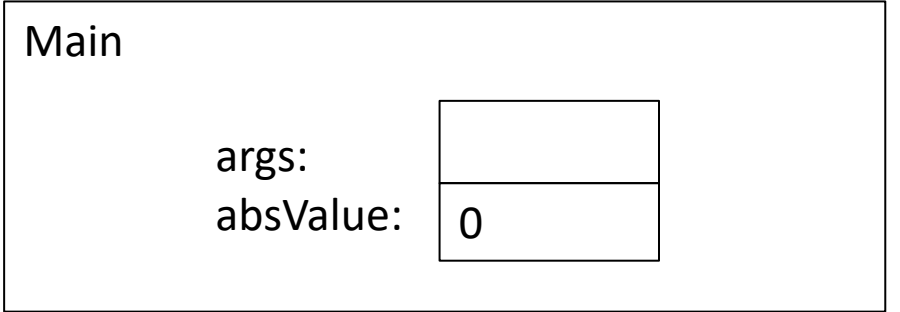

```
public class Abs {
   public static double abs(double x) {
        if (x < 0) {
            return -x;
        }
        return x;
    }
    public static void main(String[] args) {
        double absValue = 0;
        absValue = abs(-3.4);
    }
```
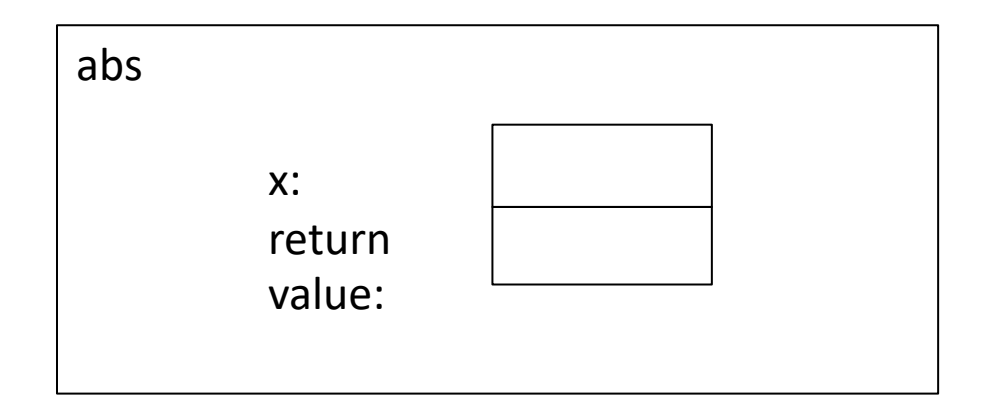

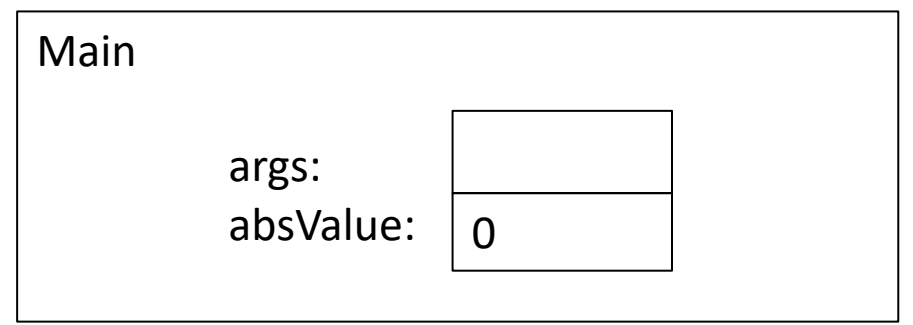

```
public class Abs {
     blic static double abs(double x) {
        if (x < 0) {
            return -x;
        }
        return x;
    }
    public static void main(String[] args) {
        double absValue = 0;
        absValue = abs(-3.4);
    }
```
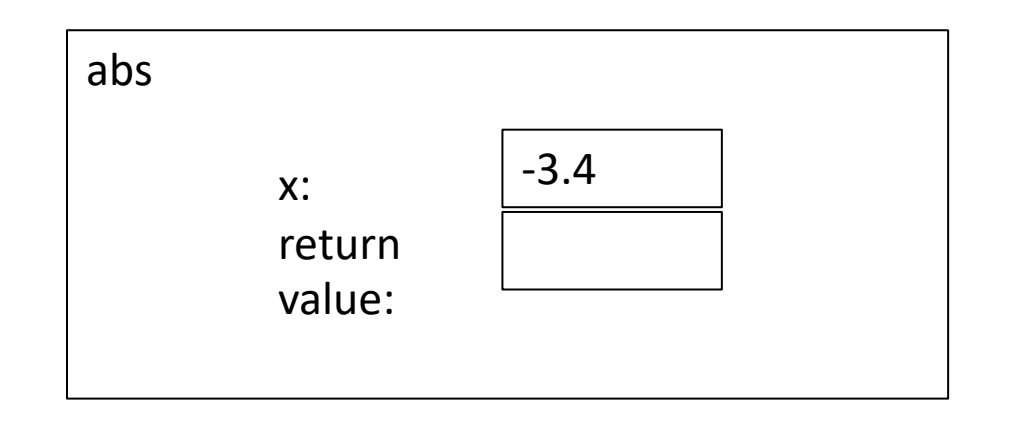

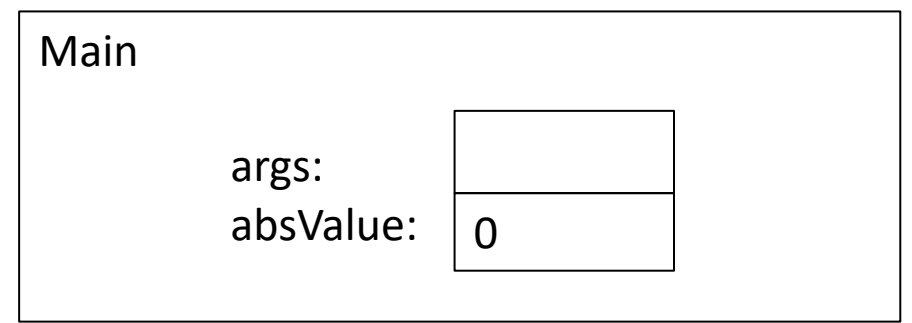

```
public class Abs {
    public static double abs(double x) {
        if (x < 0) {
            return -x;
        }
        return x;
    }
    public static void main(String[] args) {
        double absValue = 0;
        absValue = abs(-3.4);
    }
}
```
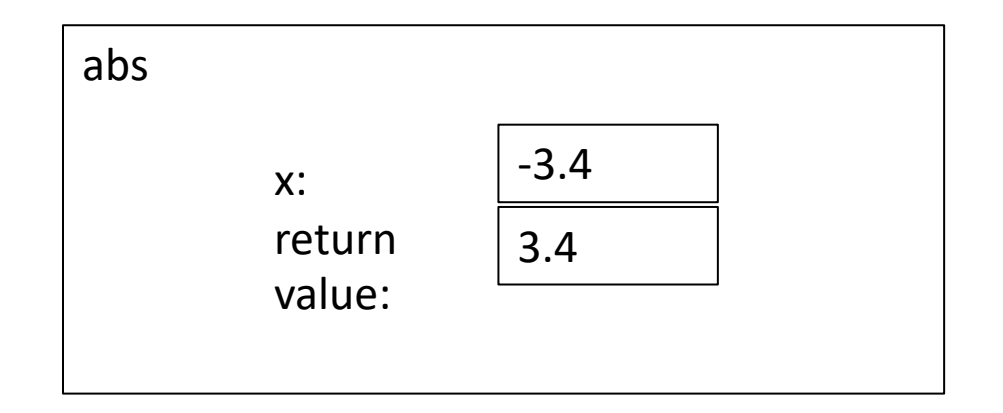

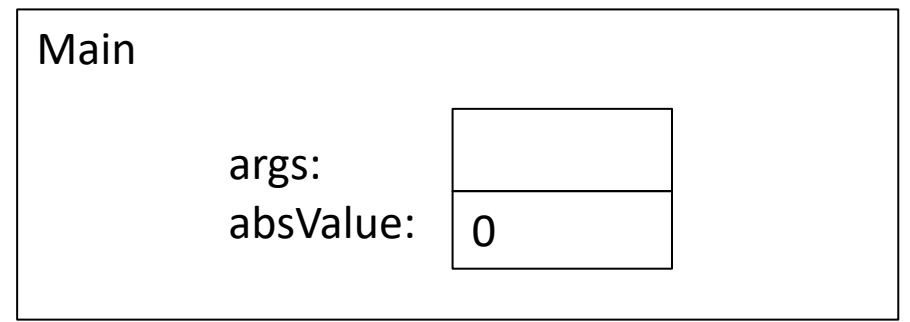

```
public class Abs {
    public static double abs(double x) {
       \inf (x < 0) {
            return -x;
       return x;
    }
    public static void main(String[] args) {
        double absValue = 0;
        absValue = abs(-3.4);
    }
```
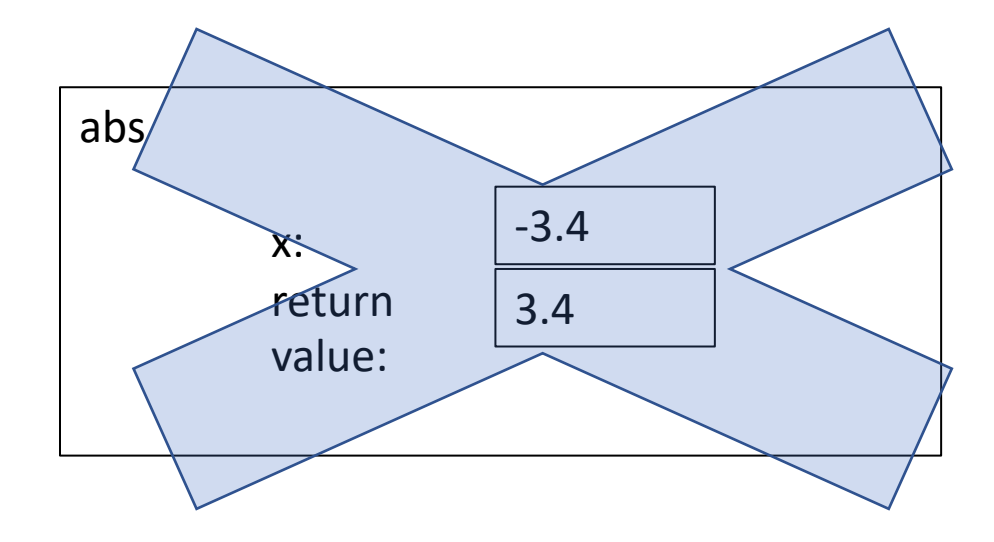

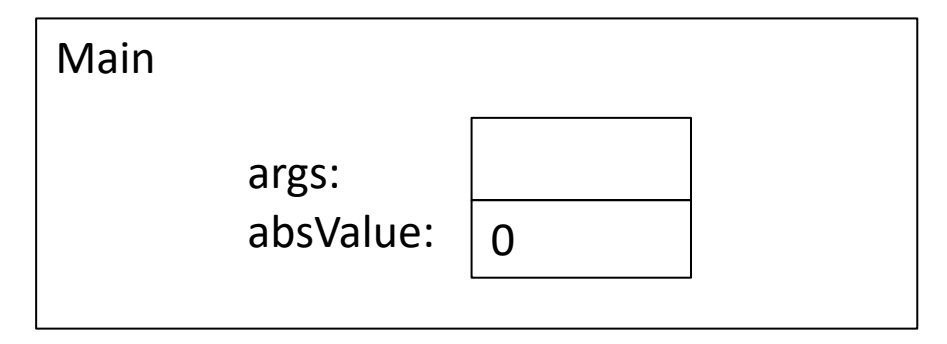

```
public class Abs {
    public static double abs(double x) {
        if (x < 0) {
            return -x;
        }
        return x;
    }
    public static void main(String[] args) {
        double absValue = 0;
        absValue = abs(-3.4);
    }<br>}}
```
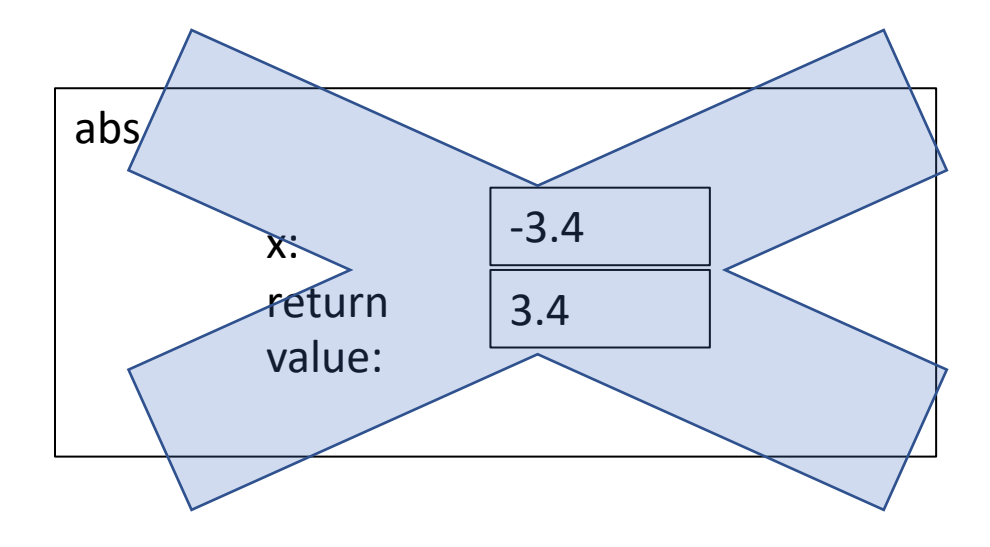

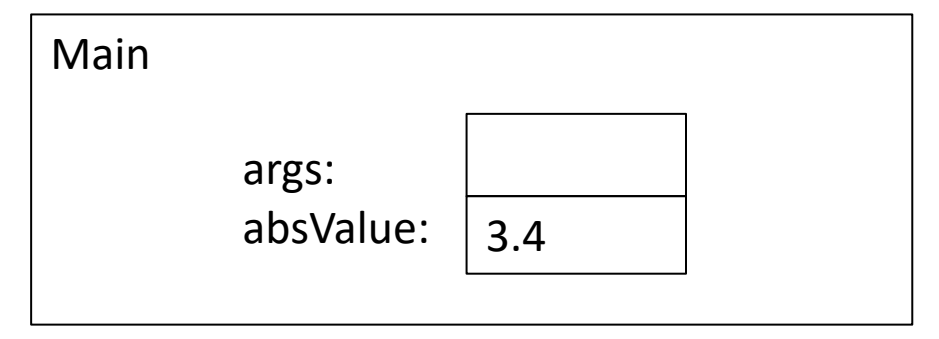

```
public class Abs {
    public static double abs(double x) {
        if (x < 0) {
            return -x;
        }
        return x;
    }
    public static void main(String[] args) {
        double absValue = 0;
        absValue = abs(5.4);
    }
}
```
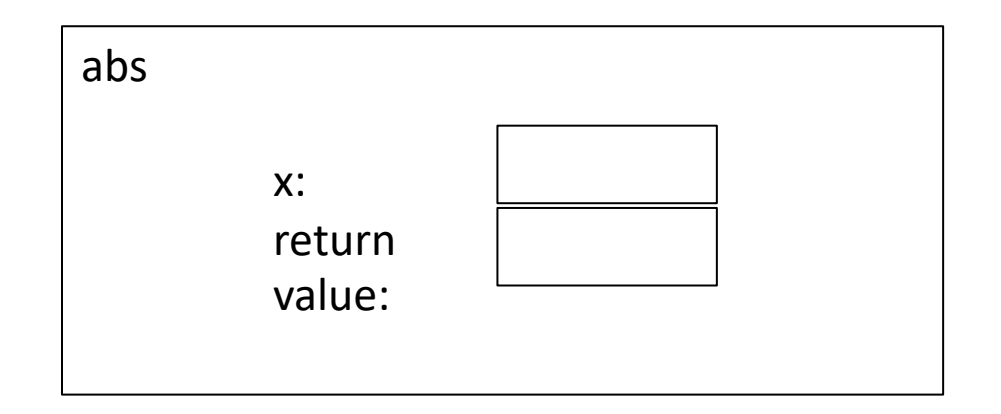

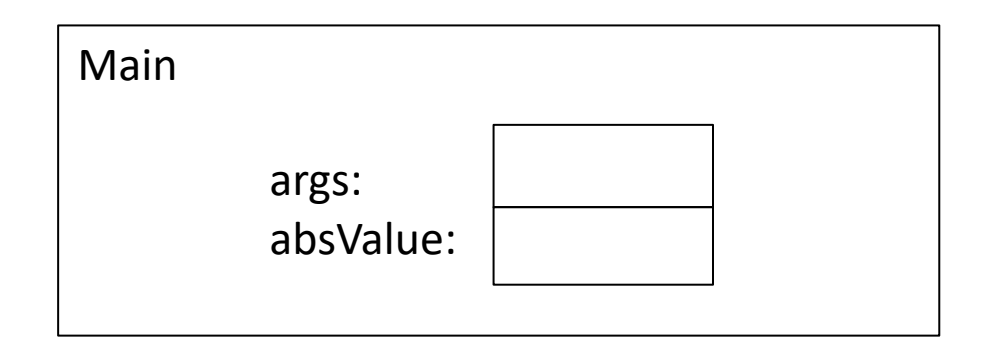

```
public class Abs {
    public static double abs(double x) {
        if (x < 0) {
            return -x;
        }
        return x;
    }
    public static void main(String[] args) {
        double absValue = 0;
        absValue = abs(5.4);
    }
```
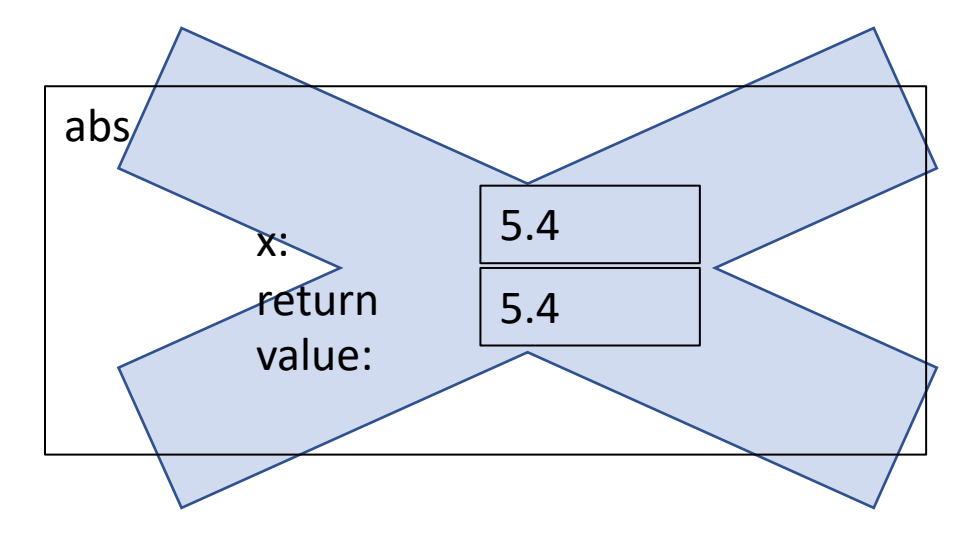

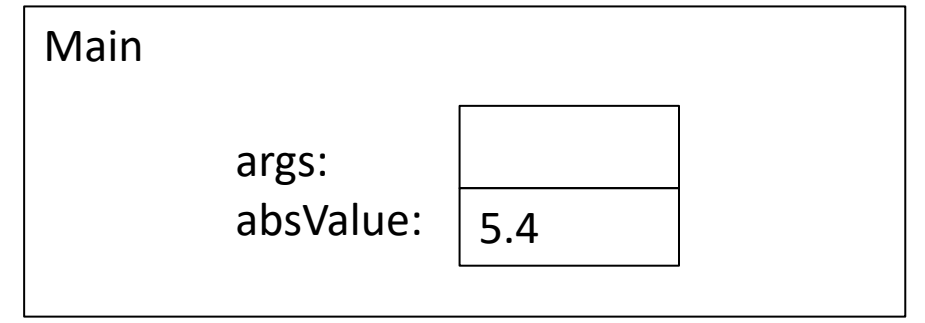

#### Method specifications

**Idea:** "contract" between the function user and the method implementation Inputs and their types Return type Description of how function behaves, including special cases and side effects

A **side effect** refers to changes the method makes that last after the method returns (e.g. printing to the console is a side effect)

The **method signature** includes just the inputs and outputs of the function

#### Method Specifications

```
/**
```
\* Returns a random real number from a Gaussian distribution with

\* mean &mu and standard deviation &sigma

\*

}

```
* @param mu the mean
```
\* @param sigma the std

 $*$   $\omega$  return a real number distributed according to the Gaussian distribution  $*$ 

public static double gaussian(double mu, double sigma) {

```
return mu + sigma * gaussian();
```
### Why have method specifications?

- Make the behavior of function clear
- Enable user to use function without having to look at the implementation

#### Method: IsInteger

\$ java CheckInput Enter an integer: aplle That is not an integer!! Enter an integer: 0.0 That is not an integer!! Enter an integer: 0-3 That is not an integer!! Enter an integer: -4 You entered: -4

\$ java CheckInput Enter an integer: That is not an integer!! Enter an integer: 498756.0 That is not an integer!! Enter an integer: 498756 You entered: 498756